# **options Documentation**

*Release 1.4.9*

**Jonathan Eunice**

**Mar 14, 2019**

## **Contents**

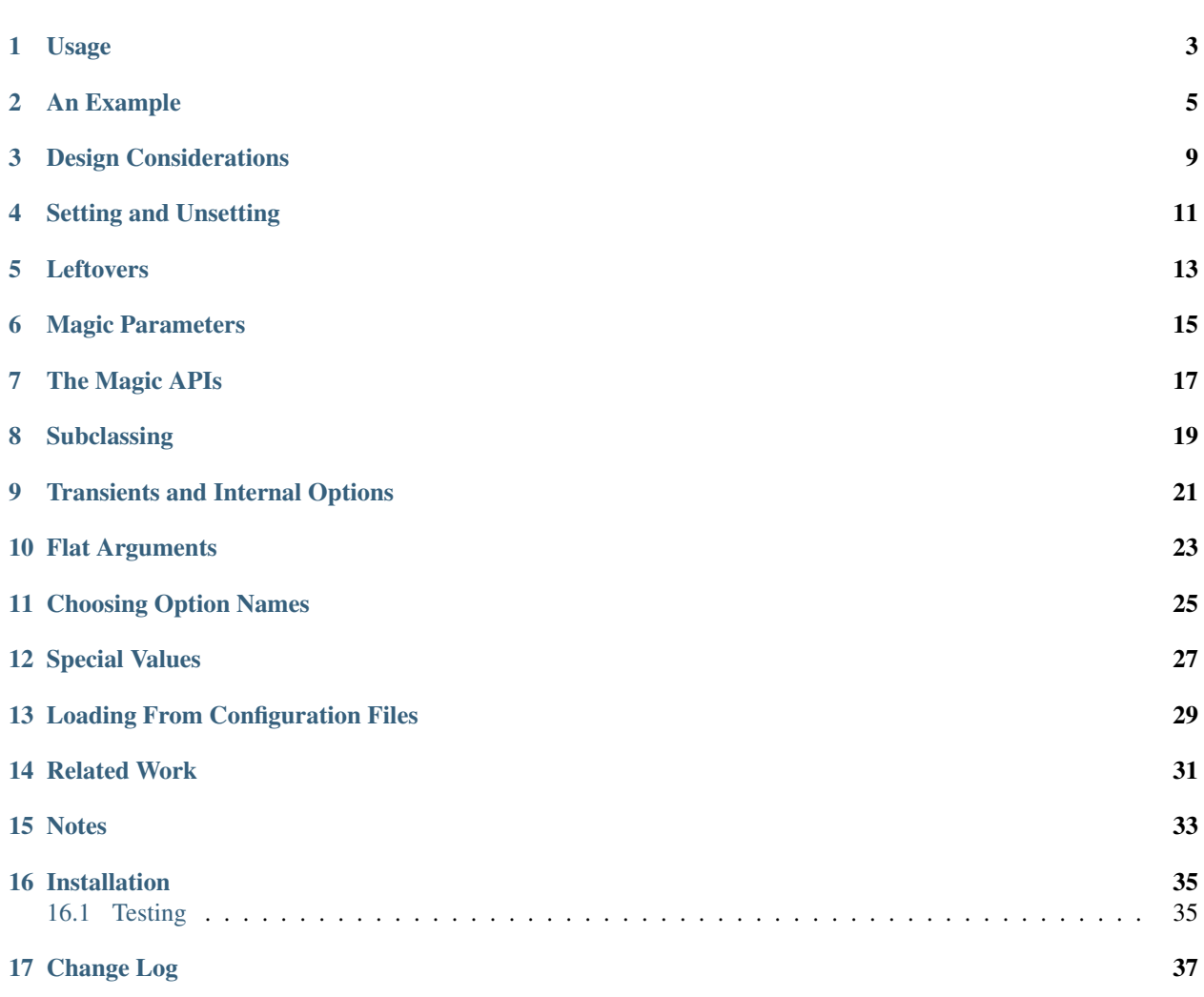

options sotres option and configuration data in a clean, high-function way. Changes can "overlay" defaults or earlier settings.

For most code, options is flexibility overkill. Not everyone wants to be a world-class gymnast, yogi, or contortionist. For most functions and classes, Python's regular arguments, \*args, \*\*kwargs, and inheritance patterns are elegant and sufficient. options is for the top 1% that need:

- extremely functional classes, functions, and methods,
- with many different features and options,
- the settings for which might be adjusted or overriden at any time,
- yet that need "reasonable" or "intelligent" defaults, and
- that yearn for a simple, unobtrusive API.

In those cases, Python's built-in, inheritance-based model stops being the simple approach. Non-trivial argumentmanagement code and complexity begins to pervade. This is where options's layered, delegation-based approach begins to shine. Almost regardless of how varied the options it wrangles, or how much flexibility is required, code complexity remains flat.

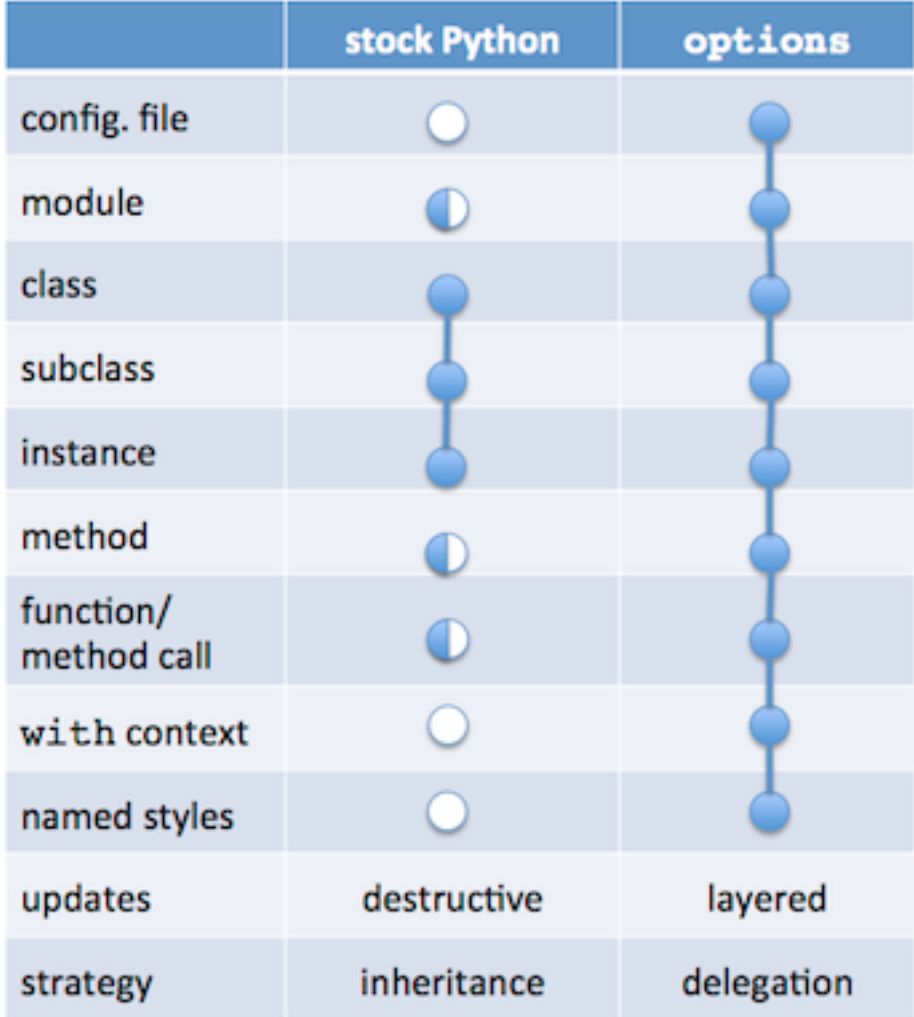

Python has very flexible arguments for functions and methods, and good connection of values from classes to subclasses to methods. It doesn't, however, connect those very well to configuration files, module defaults, method parameters, and other uses. options, in contrast, seamlessly connects all of these varied layers and cases.

For more backstory, see [this StackOverflow.com discussion of how to combat "configuration sprawl".](http://stackoverflow.com/questions/11702437/where-to-keep-options-values-paths-to-important-files-etc/11703813#11703813) For examples of options in use, see [say,](https://pypi.org/project/say) [quoter,](https://pypi.org/project/quoter) and [show.](https://pypi.org/project/show)

### Usage

<span id="page-6-0"></span>In a typical use of options, your highly-functional class defines default values. Subclasses can add, remove, or override options. Instances use class defaults, but they can be overridden when each instance is created. For any option an instance doesn't override, the class default "shines through."

So far, this isn't very different from a typical use of Python's standard instance and class variables. The next step is where options gets interesting.

Individual method calls can similarly override instance and class defaults. The options stated in each method call obtain only for the duration of the method's execution. If the call doesn't set a value, the instance value applies. If the instance didn't set a value, the class default applies (and so on, to its superclasses, if any).

One step further, Python's with statement can be used to set option values for just a specific duration. As soon as the with block exists, the option values automagically fall back to what they were before the block. (In general, if any option is unset, its value falls back to what it was in the next higher layer.)

To recap: Python handles class, subclass, and instance settings. options handles these as well, but also adds method and transient settings. By default when Python overrides a setting, it's destructive; the value cannot be "unset" without additional code. When a program using options overrides a setting, it does so non-destructively, layering the new settings atop the previous ones. When attributes are unset, they immediately fall back to their prior value (at whatever higher level it was last set).

### An Example

<span id="page-8-0"></span>Because the capability of options is designed for high-end, edge-case situations, it's hard to demonstrate its virtues with simple code. But we'll give it a shot.

```
from options import Options, attrs
class Shape(object):
   options = Options(
        name = None,
        color = 'white',height = 10,width = 10,
    )
   def __init__(self, **kwargs):
        self.options = Shape.options.push(kwargs)
   def draw(self, **kwargs):
        opts = self.options.push(kwargs)
        print(attrs(opts))
one = Shape(name='one')
one.draw()
one.draw(color='red')
one.draw(color='green', width=22)
```
yielding:

```
color='white', width=10, name='one', height=10
color='red', width=10, name='one', height=10
color='green', width=22, name='one', height=10
```
So far we could do this with instance variables and standard arguments. It might look a bit like this:

```
class ClassicShape(object):
   def __init__(self, name=None, color='white', height=10, width=10):
       self.name = nameself.color = color
       self.height = height
       self.width = width
```
but when we got to the draw method, things would be quite a bit messier.:

```
def draw(self, **kwargs):
    name = kwargs.get('name', self.name)
    color = kwargs.get('color', self.color)
   height = kwargs.get('height', self.height)
   width = kwargs.get('width', self.width)
   print("color={0!r}, width={1}, name={2!r}, height={3}".format(color, width, name,
\rightarrowheight))
```
One problem here is that we broke apart the values provided to \_\_init\_\_() into separate instance variables, now we need to re-assemble them into something unified. And we need to explicitly choose between the  $\star\star k$ wargs and the instance variables. It gets repetitive, and is not pretty. Another classic alternative, using native keyword arguments, is no better:

```
def draw2(self, name=None, color=None, height=None, width=None):
   name = name or self.name
   color = color or self.color
   height = height or self.height
   width = width or self.width
   print("color={0!r}, width={1}, name={2!r}, height={3}".format(color, width, name,
˓→height))
```
If we add just a few more instance variables, we've arrived at the [Mr. Creosote](http://en.wikipedia.org/wiki/Mr_Creosote) of class design. For every instance variable that might be overridden in a method call, that method needs one line of code to decide whether the override is, in fact, in effect. And that line will appear in every method call needing to support such overrides. Suddenly, dealing with parameters starts to be a full-time job and responsibility of every method. That's neither elegant nor scalable. Pretty soon we're in "just one more wafer-thin mint. . . " territory.

But with options, it's easy. No matter how many configuration variables there are to be managed, each method needs just one line of code to manage them:

opts = self.options.push(kwargs)

Changing things works simply and logically:

```
Shape.options.set(color='blue')
one.draw()
one.options.set(color='red')
one.draw(height=100)
one.draw(height=44, color='yellow')
```
yields:

```
color='blue', width=10, name='one', height=10
color='red', width=10, name='one', height=100
color='yellow', width=10, name='one', height=44
```
In one line, we reset the default color for all Shape objects. That's visible in the next call to one.draw(). Then we

set the instance color of one (all other Shape instances remain blue). Finally, we call one with a temporary override of the color.

A common pattern makes this even easier:

```
class Shape(OptionsClass):
    ...
```
The OptionsClass base class will provide a set() method so that you don't need Shape.options.set(). Shape.set() does the same thing, resulting in an even simpler API. The set() method is a "combomethod" that will take either a class or an instance and "do the right thing." OptionsClass also provides a settings() method to easily handle transient with contexts (more on this in a minute), and a repr\_\_() method so that it prints nicely.

The more options and settings a class has, the more unwieldy the class and instance variable approach becomes, and the more desirable the delegation alternative. Inheritance is a great software pattern for many situations–but it's poor pattern for complex option and configuration handling.

For richly-featured APIs, options's delegation pattern is simpler. As the number of options grows, delegation imposes almost no additional coding, complexity, or failure modes. Options are consolidated in one place, providing neat attribute-style access and keeping everything tidy. We can add new options or methods with confidence:

```
def is tall(self, **kwargs):
   opts = self.options.push(kwargs)
    return opts.height > 100
```
Under the covers, options uses a variation on the ChainMap data structure (a multi-layer dictionary) to provide option stacking. Every option set is stacked on top of previously set option sets, with lower-level values shining through if they're not set at higher levels. This stacking or overlay model resembles how local and global variables are managed in many programming languages.

This makes advanced use cases, such as temporary value changes, easy:

```
with one.settings(height=200, color='purple'):
   one.draw()
   if is_tall(one):
       ... # it is, but only within the ``with`` context
if is_tall(one): # nope, not here!
   ...
```
Note: You will still need to do some housekeeping in your class's *\_\_init \_\_*() method, including creating a new options layer. If you don't wish to inherit from OptionsClass, you can manually add set() and settings() methods to your own class. See the OptionsClass source code for details.

As one final feature, consider "magical" parameters. Add the following code to your class description:

```
options.magic(
   height = lambda v, cur: cur.height + int(v) if isinstance(v, str) else v,
   width = lambda v, cur: cur.width + int(v) if isinstance(v, str) else v
)
```
Now, in addition to absolute height and width parameters specified with int (integer/numeric) values, your module auto-magically supports relative parameters for height and width given as string parameters.:

one.draw(width='+200')

yields:

color='blue', width=210, name='one', height=10

Neat, huh?

For more backstory, see [this StackOverflow.com discussion of how to combat "configuration sprawl".](http://stackoverflow.com/questions/11702437/where-to-keep-options-values-paths-to-important-files-etc/11703813#11703813) For examples of options in use, see [say](https://pypi.org/project/say/) and [show.](https://pypi.org/project/show)

### Design Considerations

<span id="page-12-0"></span>options is not intended to replace every class's or method's parameter passing mechanisms–just the most highlyoptioned ones that multiplex a package's functionality to a range of use cases. These are generally the highest-level, most outward-facing classes, objects, and APIs. They will generally have at least four configuration variables (e.g. kwargs used to create, configure, and define each instance).

In general, classes will define a set of methods that are "outwards facing"–methods called by external code when consuming the class's functionality. Those methods should generally expose their options through \*\*kwargs, creating a local variable (say  $opts$ ) that represents the sum of all options in use–the full stack of call, instance, and class options, including any present magical interpretations.

Internal class methods–the sort that are not generally called by external code, and that by Python convention are often prefixed by an underscore ( $\rangle$ )–these generally do not need \*\*kwargs. They should accept their options as a single variable (say opts again) that the externally-facing methods will provide.

For example, if options didn't provide the nice formatting function  $\text{atrs}$ , we might have designed our own:

```
def _attrs(self, opts):
   nicekeys = [ k for k in opts.keys() if not k.startswith('_') ]
   return ', '.join([ "{}={}".format(k, repr(opts[k])) for k in nicekeys ])
def draw(self, **kwargs):
   opts = self.options.push(kwargs)
    print(self._attrs(opts))
```
draw(), being the outward-facing API, accepts general arguments and manages their stacking (by push``ing ``kwargs onto the instance options). When the internal \_attrs() method is called, it is handed a pre-digested opts package of options.

A nice side-effect of making this distinction: Whenever you see a method with \*\*kwargs, you know it's outwardfacing. When you see a method with just opts, you know it's internal.

Objects defined with options make excellent "callables." Define the \_\_call\_\_ method, and you have a very nice analog of function calls.

options has broad utility, but it's not for every class or module. It best suits high-level front-end APIs that multiplex lots of potential functionality, and wish/need to do it in a clean/simple way. Classes for which the set of instance variables is small, or functions/methods for which the set of known/possible parameters is limited–these work just fine with classic Python calling conventions. For those, options is overkill. "Horses for courses."

### Setting and Unsetting

<span id="page-14-0"></span>Using options, objects often become "entry points" that represent both a set of capabilities and a set of configurations for how that functionality will be used. As a result, you may want to be able to set the object's values directly, without referencing their underlying options. It's convenient to add a set () method, then use it, as follows:

```
def set(self, **kwargs):
    self.options.set(**kwargs)
one.set(width='*10', color='orange')
one.draw()
```
yields:

```
color='orange', width=100, name='one', height=10
```
one.set() is now the equivalent of one.options.set(). Or continue using the options attribute explicitly, if you prefer that.

Values can also be unset.:

```
from options import Unset
one.set(color=Unset)
one.draw()
```
yields:

color='blue', width=100, name='one', height=10

Because 'blue' was the color to which Shape had be most recently set. With the color of the instance unset, the color of the class shines through.

Note: While options are ideally accessed with an attribute notion, the preferred of setting options is through method calls: set() if accessing directly, or push() if stacking values as part of a method call. These perform the interpretation and unsetting magic; straight assignment does not. In the future, options may provide an equivalent \_\_setattr\_\_() method to allow assignment–but not yet.

### Leftovers

<span id="page-16-0"></span>options expects you to define all feasible and legitimate options at the class level, and to give them reasonable defaults.

None of the initial settings ever have magic applied. Much of the expected interpretation "magic" will be relative settings, and relative settings require a baseline value. The top level is expected and demanded to provide a reasonable baseline.

Any options set "further down" such as when an instance is created or a method called should set keys that were already-defined at the class level.

However, there are cases where "extra" \*\*kwargs values may be provided and make sense. Your object might be a very high level entry point, for example, representing very large buckets of functionality, with many options. Some of those options are relevant to the current instance, while others are intended as pass-throughs for lower-level modules/objects. This may seem a doubly rarefied case–and it is, relatively speaking. But [it does happen–](https://pypi.python.org/pypi/show)and when you need multi-level processing, it's really, really super amazingly handy to have it.

options supports this in its core push() method by taking the values that are known to be part of the class's options, and deleting those from kwargs. Any values left over in the kwargs dict are either errors, or intended for other recipients.

As yet, there is no automatic check for leftovers.

### Magic Parameters

<span id="page-18-0"></span>Python's  $*$ args variable-number of arguments and  $*$  $*$ kwargs keyword arguments are sometimes called "magic" arguments. options takes this up a notch, allowing setters much like Python's property function or @property decorator. This allows arguments to be interpreted on the fly. This is useful, for instance, to provide relative rather than just absolute values. As an example, say that we added this code after Shape.options was defined:

```
options.magic(
   height = lambda v, cur: cur.height + int(v) if isinstance(v, str) else v,
   width = lambda v, cur: cur.width + int(v) if isinstance(v, str) else v
)
```
Now, in addition to absolute height and width parameters which are provided by specifying int (integer/numeric) values, your module auto-magically supports relative parameters for height and width.:

```
one.draw(width='+200')
```
yields:

color='blue', width=210, name='one', height=10

This can be as fancy as you like, defining an entire domain-specific expression language. But even small functions can give you a great bump in expressive power. For example, add this and you get full relative arithmetic capability  $(+, -,$  $\star$ , and /:

```
def relmath(value, currently):
    if isinstance(value, str):
        if value.startswith('*'):
            return currently * int(value[1:])
        elif value.startswith('/'):
            return currently / int(value[1:])
        else:
            return currently + int(value)
    else:
        return value
```
(continues on next page)

(continued from previous page)

```
options.magic(
   height = lambda v, cur: relmath(v, cur.height),
   width = lambda v, cur: relmath(v, cur.width)
)
```
Then:

...

```
one.draw(width='*4', height='/2')
```
yields:

```
color='blue', width=40, name='one', height=5
```
Magically interpreted parameters are the sort of thing that one doesn't need very often or for every parameter–but when they're useful, they're *enormously* useful and highly leveraged, leading to much simpler, much higher function APIs.

We call them 'magical' here because of the "auto-magical" interpretation, but they are really just analogs of Python object properties. The magic function is basically a "setter" for a dictionary element.

### The Magic APIs

<span id="page-20-0"></span>The callables (usually functions, lambda expressions, static methods, or methods) called to preform magical interpretation can be called with 1, 2, or 3 parameters. options inquires as to how many parameters the callable accepts. If it accepts only 1, it will be the value passed in. Cleanups like "convert to upper case" can be done, but no relative interpretation. If it accepts 2 arguments, it will be called with the value and the current option mapping, in that order. (NB this order reverses the way you may think logical. Caution advised.) If the callable requires 3 parameters, it will be None, value, current mapping. This supports method calls, though has the defect of not really passing in the current instance.

A decorator form, magical() is also supported. It must be given the name of the key exactly:

```
@options.magical('name')
def capitalize_name(self, v, cur):
    return ' '.join(w.capitalize() for w in v.split())
```
The net is that you can provide just about any kind of callable. But the meta-programming of the magic interpretation API could use a little work.

### **Subclassing**

<span id="page-22-0"></span>Subclass options may differ from superclass options. Usually they will share many options, but some may be added, and others removed. To modify the set of available options, the subclass defines its options with the add() method to the superclass options. This creates a layered effect, just like push() for an instance. The difference is, push() does not allow new options (keys) to be defined; add() does. It is also possible to assign the special null object Prohibited, which will disallow instances of the subclass from setting those values.:

```
options = Superclass.options.add(
   func = None,
   prefix = Prohibited, # was available in superclass, but not here
   suffix = Prohibited, # ditto
)
```
Because some of the "additions" can be prohibitions (i.e. removing particular options from being set or used), this is "adding to" the superclass's options in the sense of "adding a layer onto" rather than strict "adding options."

An alternative is to copy (or restate) the superclass's options. That suits "unlinked" cases–where the subclass is highly independent, and where changes to the superclass's options should not effect the subclass's options. With add(), they remain linked in the same way as instances and classes are.

### Transients and Internal Options

<span id="page-24-0"></span>Some options do not make sense as permanent values–they are needed only as transient settings in the context of individual method calls. The special null value Transient can be assigned as an option value to signal this.

Other options are useful, but only internal to your class. They are not meant to be exposed as part of the external API. In this case, they can be signified by prefixing with an underscore, such as \_cached\_value. This is consistent with Python naming practice.

### Flat Arguments

<span id="page-26-0"></span>Sometimes it's more elegant to provide some arguments as flat, sequential values rather than by keyword. In this case, use the addflat() method:

```
def __init__(self, *args, **kwargs):
   self.options = Quoter.options.push(kwargs)
   self.options.addflat(args, ['prefix', 'suffix'])
```
to consume optional prefix and suffix flat arguments. This makes the following equivalent:

```
q1 = Quoter('[', ']')
q2 = Quoter(prefix='[', suffix=']')
```
An explicit addflat() method is provided not as much for Zen of Python reasons ("Explicit is better than implicit."), but because flat arguments are commonly combined with abbreviation/shorthand conventions, which may require some logic to implement. For example, if only a prefix is given as a flat argument, you may want to use the same value to implicitly set the suffix. To this end, addflat returns the set of keys that it consumed:

```
if args:
   used = self.options.addflat(args, ['prefix', 'suffix'])
    if 'suffix' not in used:
       self.options.suffix = self.options.prefix
```
### Choosing Option Names

<span id="page-28-0"></span>You can choose pretty much any option name that is a legitimate Python keyword argument. The exceptions: Names that are already defined by methods of Options or OptionsChain. To wit: add, addflat, clear, copy, fromkeys, get, items, iteritems, iterkeys, itervalues, keys, magic, magical, new\_child, parents, pop, popitem, push, read, set, setdefault, update, values, and write are off-limits.

If you try to define options with verboten names, a BadOptionName exception will be raised. This will save you grief down the road; getting back a wrong thing at runtime is vastly harder to debug than fielding an early exception.

## Special Values

<span id="page-30-0"></span>Some special values [\("sentinels" values\)](http://en.wikipedia.org/wiki/Sentinel_value) are defined:

- **Prohibited** This option cannot be used (set or accessed). Useful primarily in subclasses, to "turn off" options that apply in the superclass, but not the subclass.
- **Transient** Option is not set initially or on a per-instance basis, but may be invoked on a call-by-call basis.

**Reserved** Not used, but explicitly marked as reserved for future use.

**Unset** If an option is set to Unset, the current value is removed, letting values from higher up the option chain shine through.

## Loading From Configuration Files

<span id="page-32-0"></span>options values can be easily writen to, or read from, configuration files. E.g. reading from JSON and YAML with a low-level approach:

```
import json
o = Options()
jdata = json.load(open('config.json'))
o.update(jdata)
```
### Or for YAML:

```
import yaml
o = Options()
ydata = yaml.load(open('config.yml').read())
o.update(ydata)
```
At a higher level, Options objects contain a write method that will directly write the object to a JSON file, and a read class method that will construct an Options object from a JSON file.

### Related Work

<span id="page-34-0"></span>A huge amount of work, both in Python and beyond, has gone into the effective management of configuration information.

- Program defaults. Values pre-established by developers, often as ALL\_UPPERCASE\_IDENTIFIERS or as keyword default to functions.
- Configuration file format parsers/formatters. Huge amounts of the INI, JSON, XML, and YAML specifications and toolchains, for example, are configuration-related. There are many. [anyconfig](https://pypi.org/project/anyconfig) is perhaps of interest for its flexibility. You could probably lump into this group binary data marshaling schemes such as pickle.
- Command-line argument parsers. These are all about taking configuration information from the command line. [argh](https://pypi.org/project/argh) is one I particularly like for its simple, declarative nature. [\(aaargh](https://pypi.org/project/aaargh) is similar.)
- System and environment introspection. The best known of these would be sys.argy and  $\circ$ s.environ to get command line arguments and the values of operating system environment variables (especially when running on Unixy platforms). But any code that asks "Where am I running?" or "What is my IP address?" or otherwise inspects its current execution environment and configures itself accordingly is doing a form of configuration discovery.
- Attribute-accessible dictionary objects. It is incredibly easy to create simple versions of this idea in Python–and rather tricky to create robust, full-featured versions. Caveat emptor. [stuf](https://pypi.org/project/stuf) and [treedict](https://pypi.org/project/treedict) are cream-of-the-crop implementations of this idea. I have not tried [confetti](https://pypi.org/project/confetti) or [Yaco,](https://pypi.org/project/Yaco) but they look like interesting variations on the same theme.
- The portion of Web frameworks concerned with getting and setting cookies, URL query and hash attributes, form variables, and/or HTML5 local storage. Not that these are particularly secure, scalable, or robust sources. . . but they're important configuration information nonetheless.
- While slightly afield, database interface modules are often used for querying configuration information from SQL or NoSQL databases.
- Some object metaprogramming systems. That's a mouthful, right? Well some modules implement metaclasses that change the basic behavior of objects. [value](https://pypi.org/project/value) for example provides very common-sense treatment of object instantiation with out all the Javaesque self.x = x; self.y = y; self.z = z repetition. options similarly redesigns how parameters should be passed and object values stored.
- Combomatics. Many configuration-related modules combine two or more of these approaches. E.g. [yconf](https://pypi.org/project/yconf) combines YAML config file parsing with argparse command line parsing. In the future, options will also follow this path. There's no need to take programmer time and attention for several different low-level configuration-related tasks.
- Dependency injection frameworks are all about providing configuration information from outside code modules. They tend to be rather abstract and have a high "activation energy," but the more complex and composed-ofmany-different-components your system is, the more valuable the "DI pattern" becomes.
- Other things. [conflib,](https://pypi.org/project/conflib) uses dictionary updates to stack default, global, and local settings; it also provides a measure of validation.

This diversity, while occasionally frustrating, makes some sense. Configuration data, after all, is just "state," and "managing state" is pretty much what all computing is about. Pretty much every program has to do it. That so many use so many different, home-grown ways is why there's such a good opportunity.

[Flask's documentation](http://flask.pocoo.org/docs/config/#configuring-from-files) is a real-world example of how "spread everywhere" this can be, with some data coming from the program, some from files, some from environment variables, some from Web-JSON, etc.

### **Notes**

- <span id="page-36-0"></span>• Automated multi-version testing managed with [pytest,](http://pypi.org/project/pytest) [pytest-cov,](http://pypi.org/project/pytest-cov) [coverage,](https://pypi.org/project/coverage/4.0b1) and [tox.](http://pypi.org/project/tox) Packaging linting with [pyroma.](https://pypi.org/project/pyroma)
- Version 1.4.4 updates testing for early 2017 Python versions. Successfully packaged for, and tested against, all late-model versions of Python: 2.6, 2.7, 3.3, 3.4, 3.5, and 3.6, as well as PyPy 5.6.0 (based on 2.7.12) and PyPy3 5.5.0 (based on 3.3.5).
- The author, [Jonathan Eunice](mailto:jonathan.eunice@gmail.com) or [@jeunice on Twitter](http://twitter.com/jeunice) welcomes your comments and suggestions. If you're using options in your own code, drop me a line!

## Installation

<span id="page-38-0"></span>To install or upgrade to the latest version:

pip install -U options

To easy\_install under a specific Python version (3.3 in this example):

python3.3 -m easy\_install --upgrade options

(You may need to prefix these with sudo to authorize installation. In environments without super-user privileges, you may want to use pip's --user option, to install only for a single user, rather than system-wide.)

### <span id="page-38-1"></span>**16.1 Testing**

If you wish to run the module tests locally, you'll need to install pytest and tox. For full testing, you will also need pytest-cov and coverage. Then run one of these commands:

```
tox # normal run - speed optimized
tox -e py27 # run for a specific version only (e.g. py27, py34)
tox -c toxcov.ini # run full coverage tests
```
### Change Log

#### <span id="page-40-0"></span>1.4.9 (March 14, 2019)

Refresh testing matrix, pushing older version testing to Travis CI and adding Python 3.6 and 3.7 as primary testing platforms.

Freshened/updated requirements, esp. for chainmap.

Updated docs, e.g. with new PyPI URL.

1.4.7 (May 15, 2017)

More updates to method update scheme.

1.4.6 (May 15, 2017)

Updated mechanism for method-specific option setting. Still work in progress, but code now much cleaner.

#### 1.4.5 (January 31, 2017)

Retfined testing matrix, esp for coverage.

1.4.4 (January 23, 2017)

Updates testing. Newly qualified under 2.7.13 and 3.6, as well as most recent builds of pypy and pypy3. Drops Python 3.2 support; should still work, but no longer in testing matrix.

1.4.2 (September 15, 2015)

Updated testing with PyPy 2.6.1 (based on 2.7.10).

1.4.1 (September 14, 2015)

Updated testing matrix with 3.5.0 final.

1.4.0 (August 31, 2015)

Major reorganization of implementation. The two-level Options and OptionsChain strategy replaced with single-level Options based directly on ChainMap (or more precisely, on an attributeaccessible subclass of it). It's now turtles all the way down.

Systematic enough change that by traditional versioning standards this would be a 2.0 release. But following Semantic Versioning, while the class structure changes, the effective API seen by using modules does not change, so 1.4.0 is enough.

Correctness of this systematic roto-tilling confirmed by test suite. Testing now extended to 100% line coverage (and 99% branch coverage). Some edge case issues were discovered and corrected. Thank you to coverage testing for ferreting those out.

No longer depends on [stuf.](https://pypi.python.org/pypi/stuf) Coupled with a new supporting [chainmap](https://pypi.python.org/pypi/chainmap) polyfill, decisively returns compatibility for Python 2.6 in a way that doesn't depend on the release schedule or priorities of external modules.

1.3.2 (August 26, 2015)

Reorganized documentation structure.

1.3.0 (August 25, 2015)

Added test branch metrics to coverage evaluation. Line coverage now 93%; branch coverage 92%.

Integrated reading/writing of options data to JSON files now operational and tested.

1.2.5 (August 17, 2015)

Inaugurated automated test coverage analysis. Extended a few tests and cleaned up some code as a result. Published with coverage at 88%.

1.2.2 (August 11, 2015)

Simplified setup.

1.2.1 (August 4, 2015)

Added wheel distribution format. Updated test matrix.

Moved from BSD to Apache Software License.

Moved status to production/stable from beta.

### 1.2.0 (July 22, 2015)

Doc and config tweaks.

Python 2.6 support wavering, primarily because of failure of stuf 0.9.16 to build there. 0.9.14 works fine. But either stuf support will have to improve (I've submitted a pull request that fixes the problem), or we'll have to swap stuf out, or we''ll have to decomit py26.

### 1.1.7 (December 16, 2014)

Added snazzy badges to PyPI readme

### 1.1.5 (December 16, 2014)

Changed dependencies to utilize new nulltype package (unbundling it). Ensured tested on all lastest Python versions.

### 1.1.1 (October 29, 2013)

Added OptionsClass base class. If client classes inherit from this, they automatically get ' set()'' and settings() methods.

1.0.7 (October 25, 2103)

Mainly doc tweaks.

1.0.4 (October 24, 2013)

When bad option names are defined ("bad" here meaning "conflicts with names already chosen for preexisting methods"), a BadOptionName exception will be raised.

Tweaked docs, adding comparison chart.

1.0.3 (September 23, 2013)

Switched to local version of chainstuf until bug with generator values in stuf.chainstuf can be tracked down and corrected. This was blocking a downstream feature-release of say.

1.0.2 (September 19, 2013)

Improved setdefault and update methods, and added tests, primarily in effort to work around bug that appears in stuf, orderedstuf, or chainstuf when a mapping value is a generator.

Documentation improved.

1.0.1 (September 14, 2013)

Moved main documentation to Sphinx format in ./docs, and hosted the long-form documentation on readthedocs.org. README.rst now an abridged version/teaser for the module.

1.0.0 (September 10, 2013)

Cleaned up source for better PEP8 conformance

Bumped version number to 1.0 as part of move to [semantic versioning,](http://semver.org) or at least enough of it so as to not screw up Python installation procedures (which don't seem to understand 0.401 is a lesser version that 0.5, because  $401 > 5$ ).